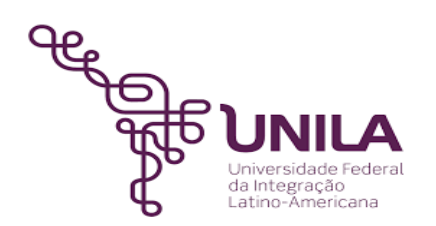

# **DETALHAMENTO DAS ATIVIDADES DO SUBPROCESSO - DAS**

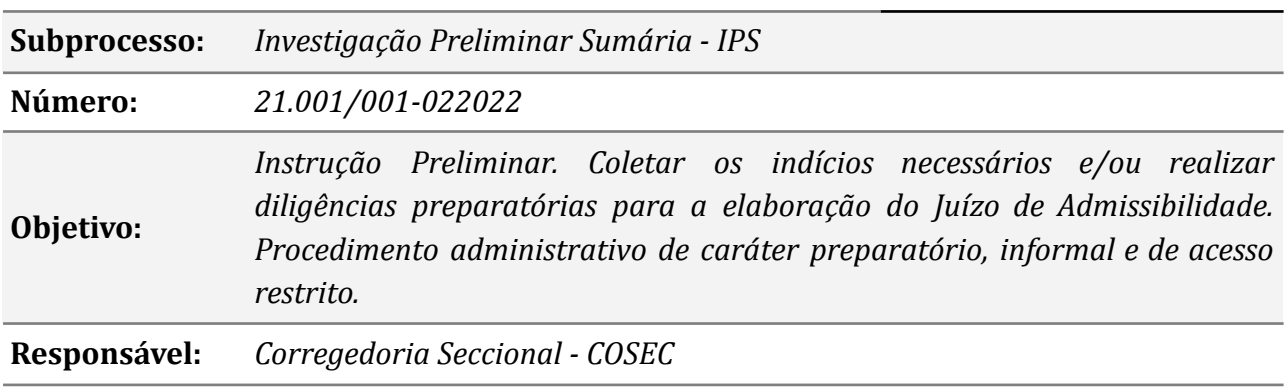

#### **Atores**

*Autoridade Reitor Instauradora/ julgadora: Corregedoria Corregedoria Seccional da Unila. PROGEPE: Pró-reitoria de Gestão de Pessoas*

#### **Atividades do subprocesso**

#### *1. Registrar a denúncia*

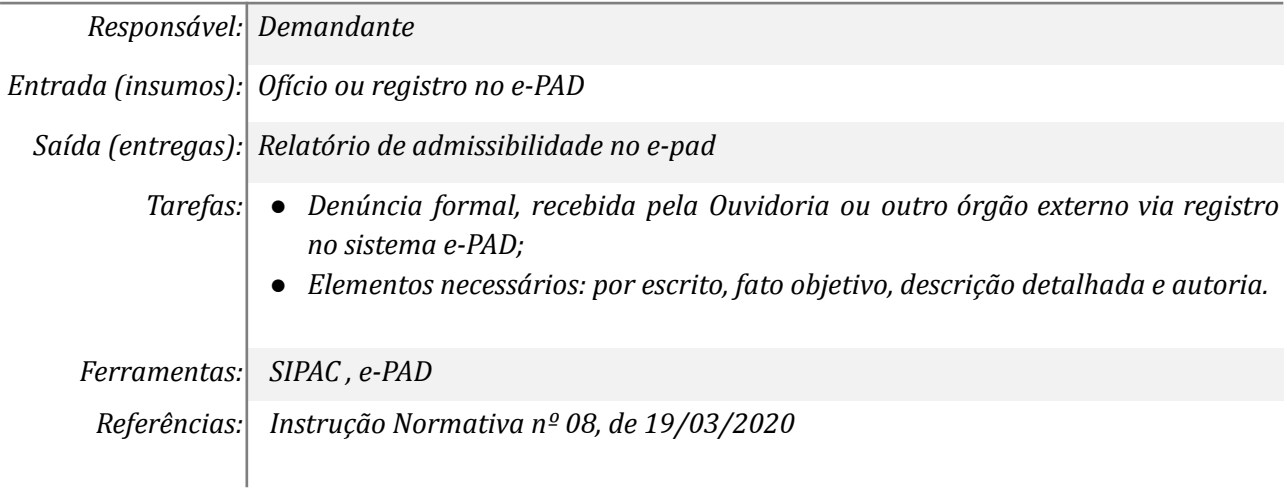

#### *2. Receber a denúncia/ relatos de irregularidades*

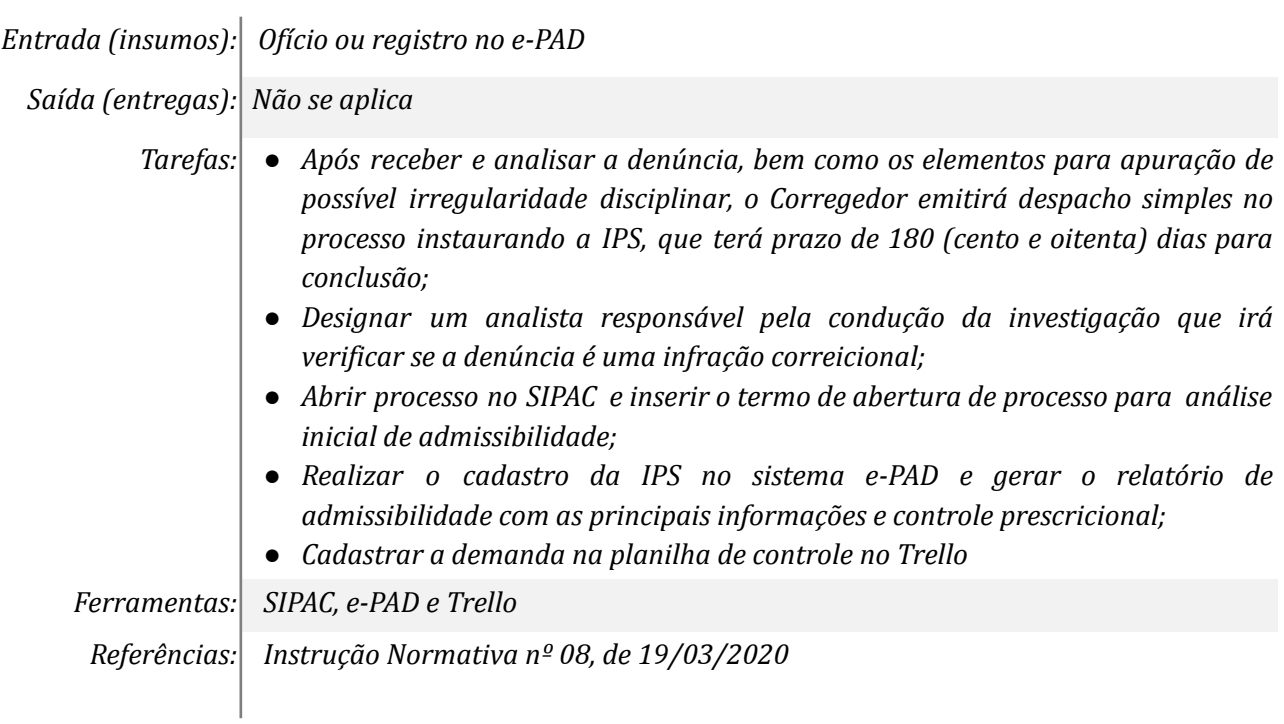

# *3. Formalizar a instauração da IPS*

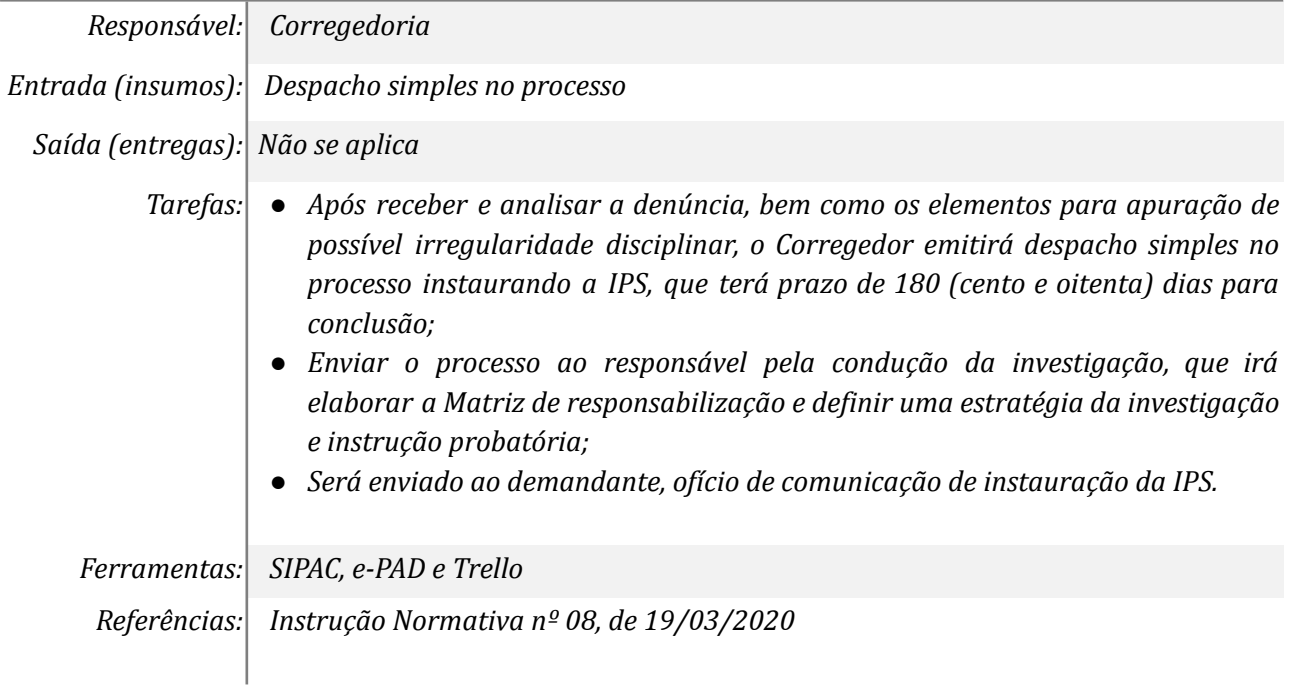

# *4. Definir Estratégias para investigação*

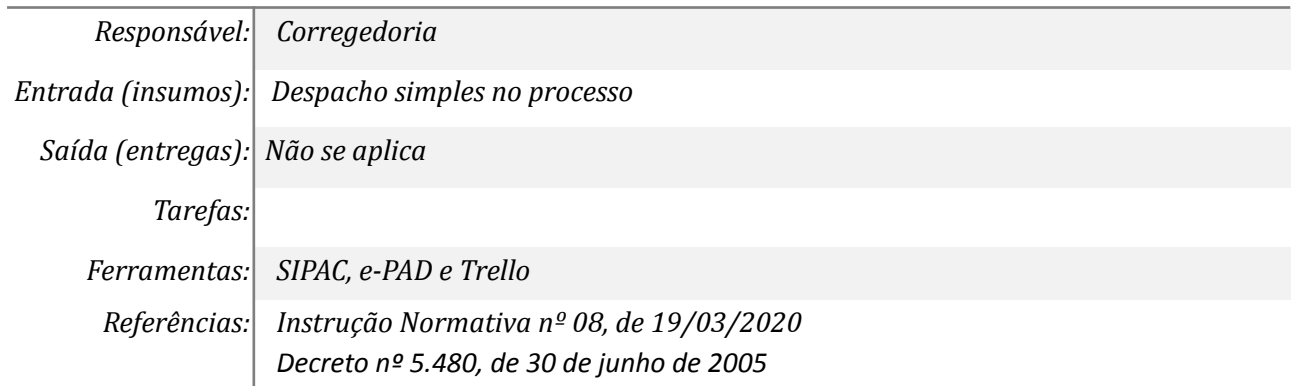

### *5. Elaborar Matriz investigativa e realizar diligências*

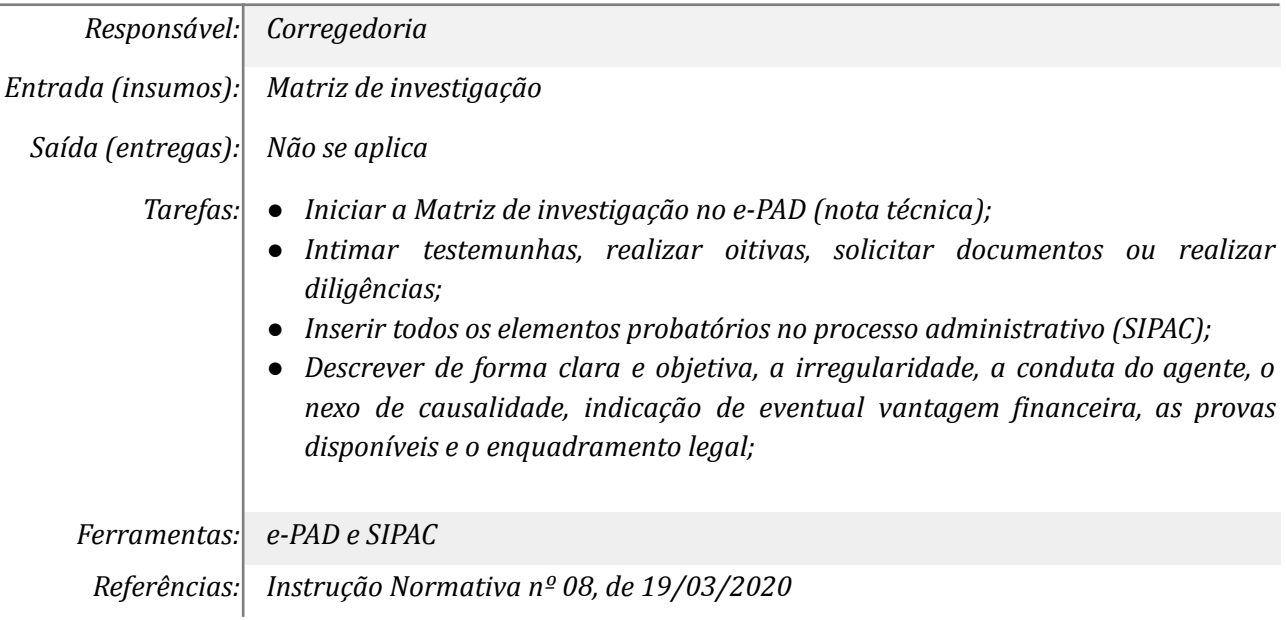

#### *6. Elaborar Juízo de Admissibilidade*

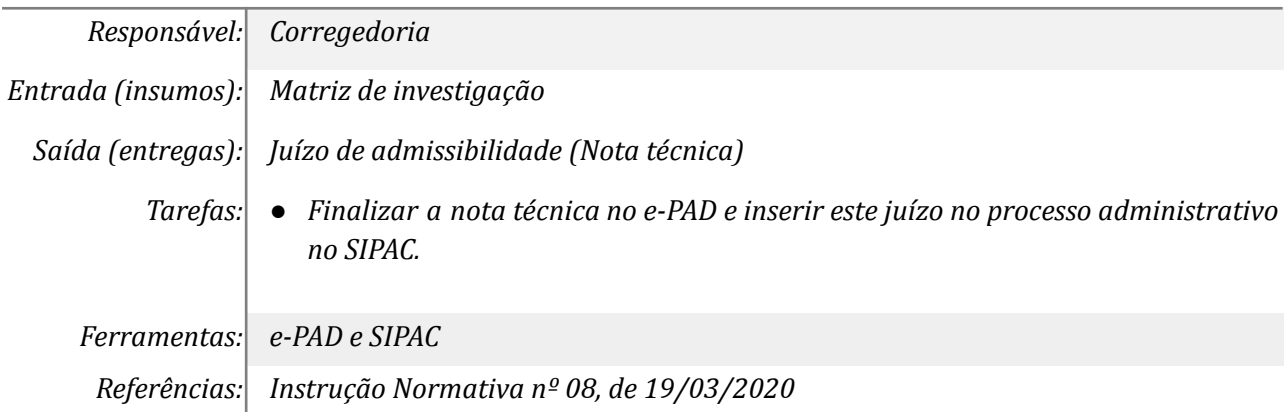

#### *7. Recomendar o arquivamento dos autos na seara disciplinar*

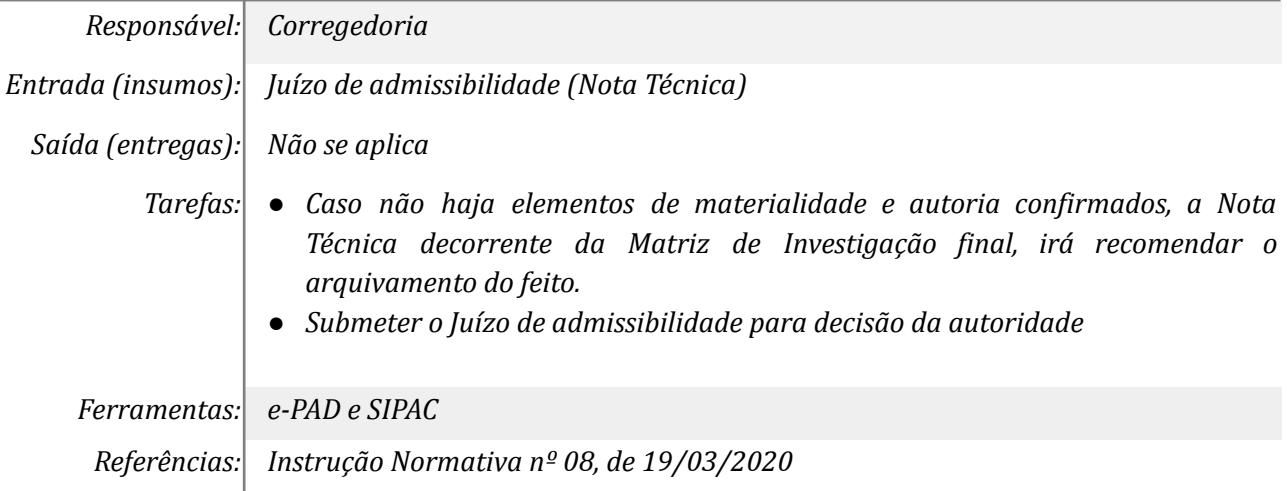

#### *8. Recomendar a instauração de SINVE ou PAD*

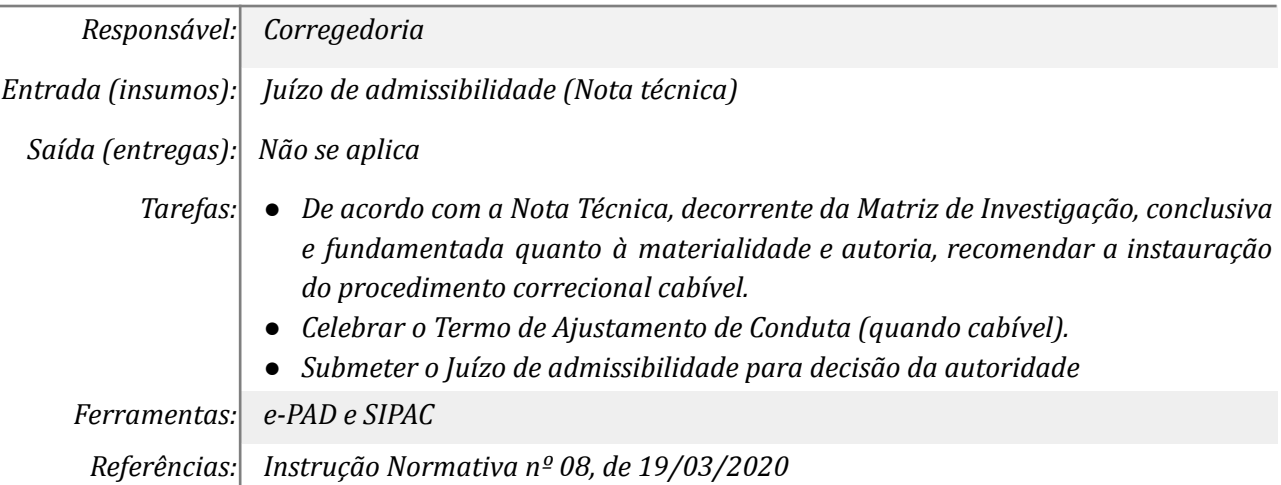

## *9. Submeter o Juízo de admissibilidade para decisão da autoridade*

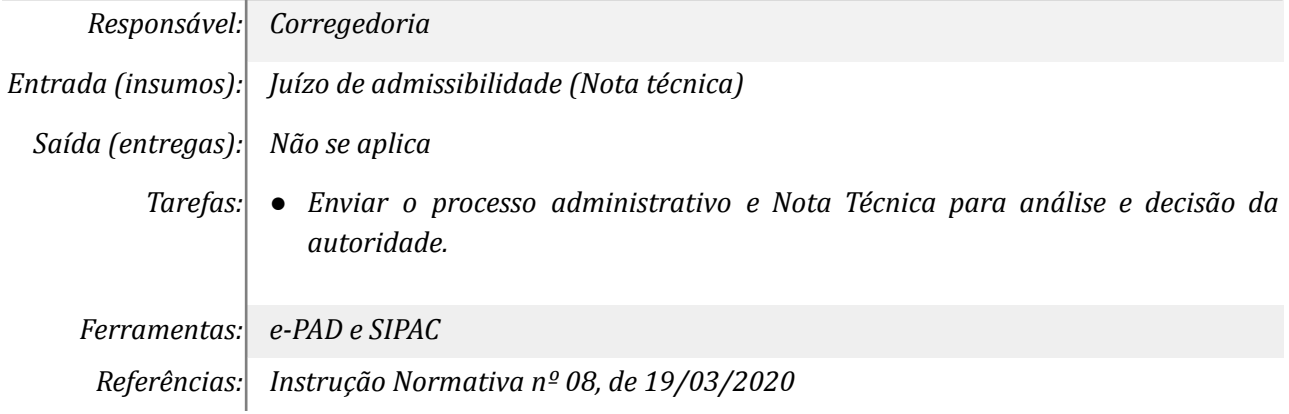

### *10. Receber e decidir o Juízo de Admissibilidade*

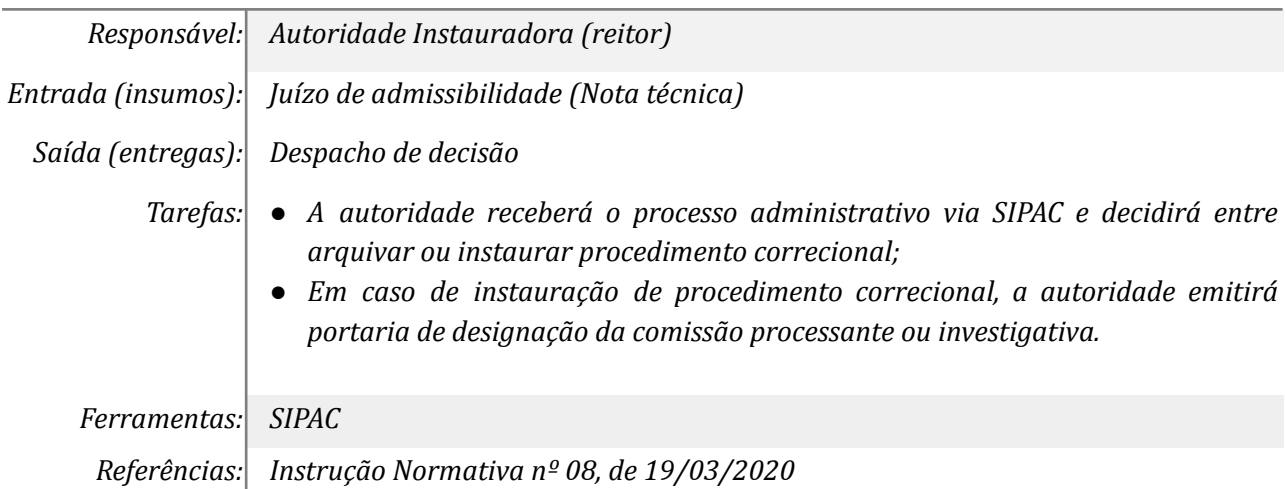

### *11. Emitir Portaria de designação e instauração de SINVE ou PAD*

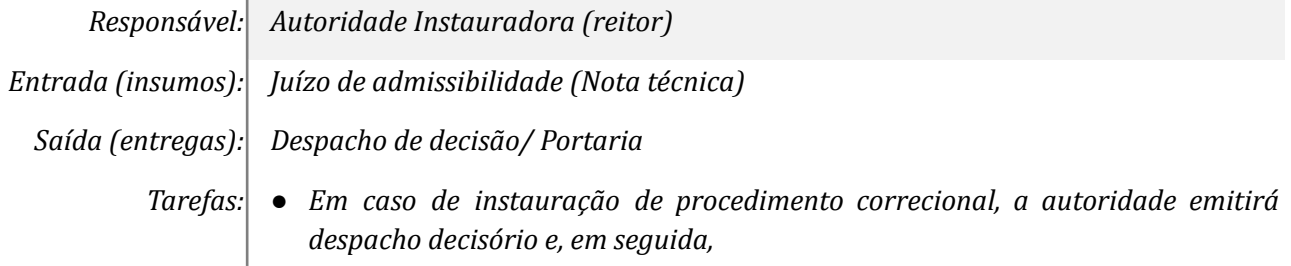

*● Emitirá portaria de designação da comissão processante ou investigativa.*

*● Encaminhar à Corregedoria para Registro da decisão no e-PAD, Trello e Drive*

*Ferramentas: e-PAD e SIPAC*

*Referências: Instrução Normativa nº 08, de 19/03/2020*

#### *12. Arquivar o processo e comunicar a decisão à área demandante*

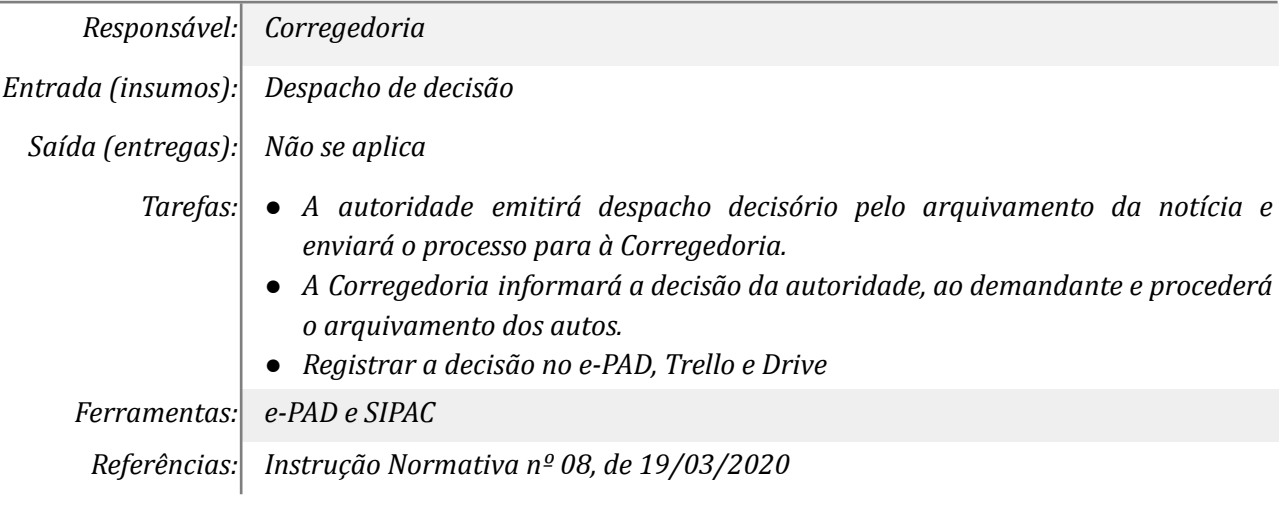

#### **Outras Informações**

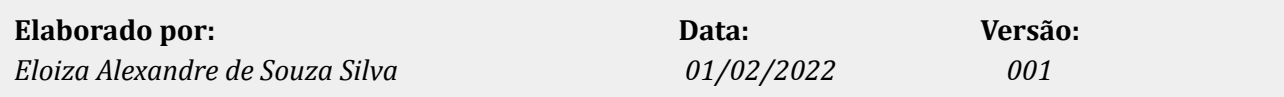